# **1699 Crane Balancing**

Wherever there is large-scale construction, you will find cranes that do the lifting. One hardly ever thinks about what marvelous examples of engineering cranes are: a structure of (relatively) little weight that can lift much heavier loads. But even the best-built cranes may have a limit on how much weight they can lift.

The Association of Crane Manufacturers (ACM) needs a program to compute the range of weights that a crane can lift. Since cranes are symmetric, ACM engineers have decided to consider only a cross section of each crane, which can be viewed as a polygon resting on the *x*-axis.

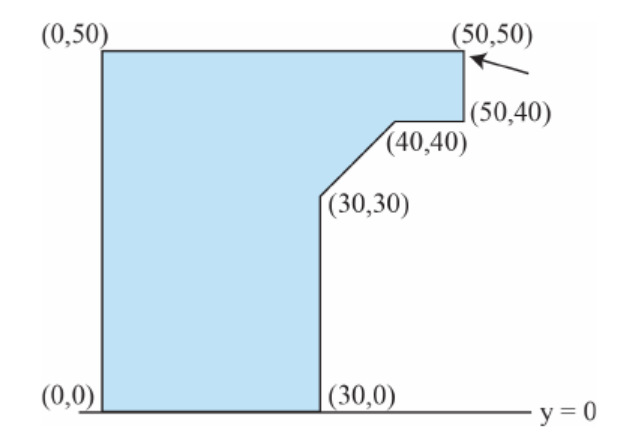

Figure C.1: Crane cross section

Figure C.1 shows a cross section of the crane in the first sample input. Assume that every 1 *×* 1 unit of crane cross section weighs 1 kilogram and that the weight to be lifted will be attached at one of the polygon vertices (indicated by the arrow in Figure C.1). Write a program that determines the weight range for which the crane will not topple to the left or to the right.

#### **Input**

The input file contains several test cases, each of them as described below.

The test case starts with a single integer  $n$  ( $3 \leq n \leq 100$ ), the number of points of the polygon used to describe the crane's shape. The following *n* pairs of integers  $x_i$ ,  $y_i$  ( $-2000 \le x_i \le 2000$ ,  $0 \leq y_i \leq 2000$  are the coordinates of the polygon points in order. The weight is attached at the first polygon point and at least two polygon points are lying on the *x*-axis.

#### **Output**

For each test case, the output must follow the description below, on a line by itself.

Display the weight range (in kilograms) that can be attached to the crane without the crane toppling over. If the range is  $[a, b]$ , display ' $|a|$  ..  $|b|$ '. For example, if the range is [1.5, 13.3], display '1 .. 14'. If the range is  $[a, \infty)$ , display ' $|a|$  .. inf'. If the crane cannot carry any weight, display 'unstable' instead.

### **Sample Input**

50 40

## **Sample Output**

 $0 \ldots 1017$ unstable